## **Things to Do Before Next Class**

#### **Read Textbook**

- Chapter 1 (browse)
- Chapter 2 (in detail)
- Chapter  $3.1 3.4$

#### **Lab 1**

- Go to your registered section
- Complete lab handout
- Have *one week* to complete
	- Show to TA by end of lab, or:
	- Show in consulting hours up to the day *before* your lab, or:
	- Show to TA *within first 10 minutes* of next week's lab

# **Helping You Succeed in this Class**

- **Consultants.** ACCEL Lab Green Room
	- Daily office hours (see website) with consultants
	- Very useful when working on assignments
- **AEW Workshops**. Additional discussion course
	- Runs parallel to this class completely optional
	- See website; talk to advisors in Olin 167.
- **Piazza.** Online forum to ask and answer questions
- **Office Hours.** Talk to the professors!

### **Type: Set of values and the operations on them**

- Type **int**:
	- **Values**: integers
	- **Ops:** +, -,  $*, \, \mathbin{/}, \, \mathbin{/}\!\!\!%$ ,  $**$
- Type **float**:
	- **Values**: real numbers
	- **Ops:** +, -,  $*$ ,  $/$ ,  $*$
- Type **bool**:
	- **Values**: **True** and **False**
	- **Ops**: not, and, or
- Type **str**:
	- **Values**: string literals
		- Double quotes: "abc"
		- Single quotes: 'abc'
	- **Ops**: + (concatenation)

Will see more types in a few weeks

### **Operator Precedence**

- What is the difference between the following?
	- $\blacksquare$  2\*(1+3) **add, then multiply**
	- $-2*1+3$ **multiply, then add**
- Operations are performed in a set order
	- Parentheses make the order explicit
	- What happens when there are no parentheses?
- **Operator Precedence**: The *fixed* order Python processes operators in *absence* of parentheses

# **Precedence of Python Operators**

- **Exponentiation**: \*\*
- **Unary operators**: + –
- **Binary arithmetic**: \* / %
- **Binary arithmetic**: + –
- **Comparisons:**  $\langle \rangle \langle \rangle \langle \rangle = \rangle$
- **Equality relations**: == !=
- **Logical not**
- **Logical and**
- **Logical or**
- Precedence goes downwards
	- Parentheses highest
	- Logical ops lowest
- Same line  $=$  same precedence
	- Read "ties" left to right
	- Example: 1/2\*3 is (1/2)\*3
- Section 2.7 in your text
- See website for more info
- Was major portion of Lab 1

## **Expressions vs Statements**

### **Expression**

- **Represents** something
	- Python *evaluates it*
	- End result is a value
- Examples:
	- 2.3 Value
	- $(3+5)/4$ Complex Expression

#### **Statement**

- **Does** something
	- Python *executes it*
	- Need not result in a value
- Examples:
	- print "Hello"
	- import sys

Will see later this is not a clear cut separation

## **Variables (Section 2.1)**

- A **variable**
	- is a **named** memory location (**box**)
	- contains a **value** (in the box)
	- $\blacksquare$  can be used in expressions  $\angle$ then used in evaluating the expression.
- Examples:

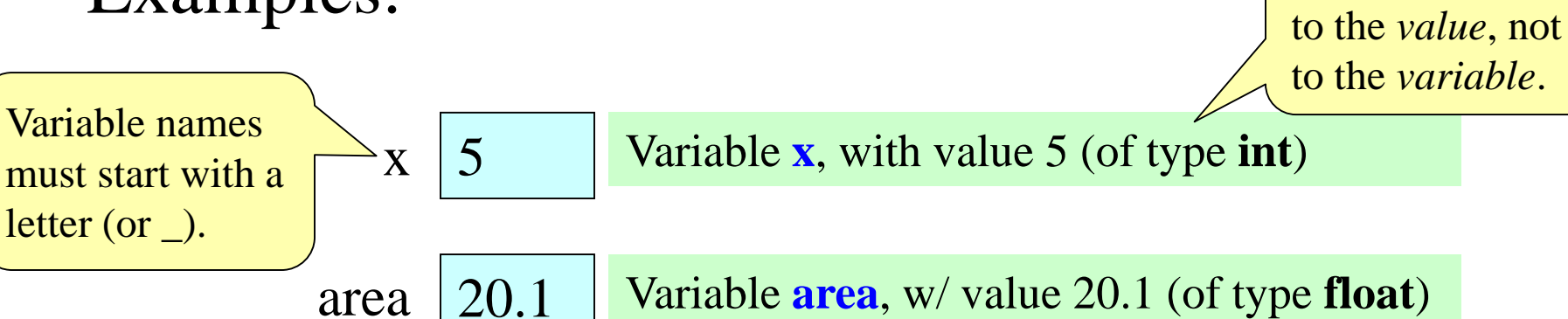

The type belongs

The value in the box is

# **Variables and Assignment Statements**

• Variables are created by **assignment statements**

 Create a new variable name and give it a value  $x = 5$  $\vert x \vert$  5 "gets" **the value the variable**

- This is a **statement**, not an **expression**
	- Tells the computer to DO something (not give a value)
	- Typing it into >>> gets no response (but it is working)
- Assignment statements can have expressions in them
	- These expressions can even have variables in them **the expression**

**the variable**

Two steps to execute an assignment:

- evaluate the expression on the right
- 2. store the result in the variable on the left

8/27/15

 $x = x + 2$ 

### **Execute the Statement: x = x + 2**

• Draw variable x on piece of paper:

 $\vert x \vert$  5

- Step 1: evaluate the expression  $x + 2$ 
	- For x, use the value in variable x
	- **Write the expression somewhere on your paper**
- Step 2: Store the value of the expression in **x** 
	- Cross off the old value in the box
	- Write the new value in the box for x
- Check to see whether you did the same thing as your neighbor, discuss it if you did something different.

### **Execute the Statement: x = x + 2**

• The variable x

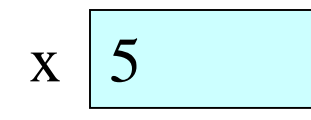

- The command:
	- Step 1: **Evaluate** the expression  $x + 2$
	- Step 2: **Store** its value in x
- This is how you execute an assignment statement
	- Performing it is called **executing the command**
	- Command requires both **evaluate** AND **store** to be correct
	- Important *mental model* for understanding Python

# **Dynamic Typing**

- Python is a **dynamically typed language**
	- Variables can hold values of any type
	- Variables can hold different types at different times
	- Use type(x) to find out the type of the value in x
	- Use names of types for conversion, comparison
- The following is acceptable in Python:  $>>$   $x = 1$  $\Rightarrow$   $\times$   $\times$   $\times$  / 2.0 $\leftarrow$  x now contains a **float** value x contains an **int** value
- Alternative is a **statically typed language** (e.g. Java)
	- Each variable restricted to values of just one type

 $type(x) == int$  $x =$  float(x)  $type(x) ==$ float

# **Dynamic Typing**

- Often want to track the type in a variable
	- What is the result of evaluating  $x / y$ ?
	- Depends on whether x, y are **int** or **float** values
- Use expression type (<expression>) to get type
	- type(2) evaluates to  $lt$ type 'int' $>$
	- type(x) evaluates to type of contents of  $x$
- Can use in a boolean expression to test type
	- type('abc') == str evaluates to **True**